The book was found

# **Windows Internals, Part 2 (Developer Reference)**

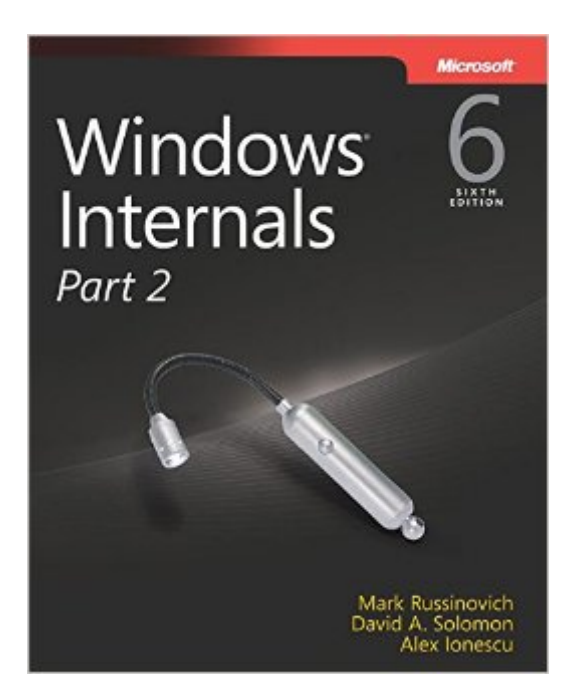

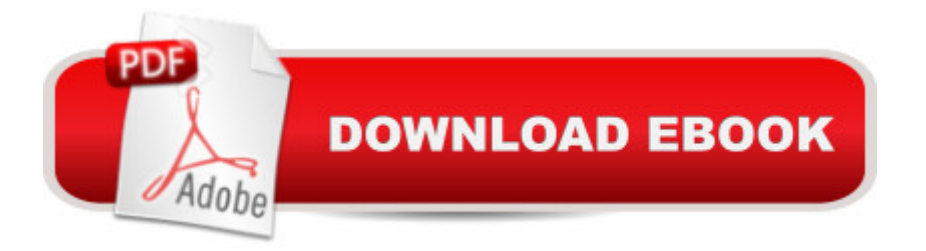

## **Synopsis**

Delve inside Windows architecture and internalsâ "and see how core components work behind the scenes. Led by three renowned internals experts, this classic guide is fully updated for Windows 7 and Windows Server 2008 R2 $\hat{a}$  "and now presents its coverage in two volumes. As always, you get critical insider perspectives on how Windows operates. And through hands-on experiments, youâ ™II experience its internal behavior firsthandâ "knowledge you can apply to improve application design, debugging, system performance, and support. In Part 2, youâ ™II examine: Core subsystems for I/O, storage, memory management, cache manager, and file systems Startup and shutdown processes Crash-dump analysis, including troubleshooting tools and techniques

### **Book Information**

File Size: 9372 KB Print Length: 672 pages Simultaneous Device Usage: Up to 5 simultaneous devices, per publisher limits Publisher: Microsoft Press; 6 edition (September 15, 2012) Publication Date: September 15, 2012 Sold by:Â Digital Services LLC Language: English ASIN: B00JDMPIDU Text-to-Speech: Enabled X-Ray: Not Enabled Word Wise: Not Enabled Lending: Not Enabled Enhanced Typesetting: Not Enabled Best Sellers Rank: #191,914 Paid in Kindle Store (See Top 100 Paid in Kindle Store) #47  $in \hat{A}$  Books > Computers & Technology > Networking & Cloud Computing > Network Administration > Windows Administration  $#72$  in $\hat{A}$  Books > Computers & Technology > Business Technology > Windows Server #73 in Kindle Store > Kindle eBooks > Computers & Technology > Microsoft > Windows - General

#### **Customer Reviews**

The Windows Internals books have always been the most in-depth look into how the Windows Operating System works and provide valuable information for anyone developing and debugging Windows applications. I have used these books as a reference since the third edition and they have second part being reviewed here.The last edition covered both Windows Server 2008 and Windows Vista while this edition focuses on their successors Windows Server 2008 R2 and Windows 7. The main topics stayed the same albeit networking moved up further in the chapters than compared to the previous edition. As the changes between the underlying kernels (fifth edition: Kernel 6.0, sixth edition: Kernel 6.1) have been negligible, the individual chapters are pretty much the same. Most of the things described in the fifth edition are still applicable in the latest Kernel.The first part of the book, which was released in March 2012, provided a general overview over the basic layout and concepts of the Windows Operating System before going into further details of dedicated mechanism and subsystems such as processes, threads, security, networking and so on.The second part focuses on the remaining mechanism and subsystems such as the I/O system, storage and memory, file system, startup and shutdown as well as crash dump analysis. Compared to the last edition, most of the chapters are fairly similar in size as only marginal changes were made in the Kernel in these areas.As before, this book contains an abundance of low-level technical information and thus requires a fairly solid background with native tools such as the WinDbg application.

#### Download to continue reading...

WINDOWS 10: WINDOWS 10 COMPANION: THE COMPLETE GUIDE FOR DOING ANYTHING [WITH WINDOWS 10 \(WIND](http://ebooksperfect.com/en-us/read-book/z3b3G/windows-internals-part-2-developer-reference.pdf?r=iNq9f8eIAvUjwyEdiyDF%2FmdDdEoybisooPRx6buJxT%2BuZR%2BFJ0XsF6lpAKQYTO35)OWS 10, WINDOWS 10 FOR DUMMIES, WINDOWS 10 MANUAL, WINDOWS ... WINDOWS 10 GUIDE) (MICROSOFT OFFICE) Windows Internals, Part 1 (Developer Reference) Windows Internals, Part 2 (Developer Reference) Windows Internals, Part 2 (6th Edition) (Developer Reference) Windows 10: The Ultimate User Guide To Microsoft's New Operating System - 33 Amazing Tips You Need To Know To Master Windows 10! (Windows, Windows 10 Guide,General Guide) Windows 10 For Beginners: Simple Step-by-Step Manual On How To Customize Windows 10 For Your Needs.: (Windows 10 For Beginners - Pictured Guide) ... 10 books, Ultimate user guide to Windows 10) Group Policy: Management, Troubleshooting, and Security: For Windows Vista, Windows 2003, Windows XP, and Windows 2000 Windows Command-Line for Windows 8.1, Windows Server 2012, Windows Server 2012 R2 (Textbook Edition) (The Personal Trainer for Technology) QuickTime for Java: A Developer Reference (QuickTime Developer Series) Rs/6000: Understanding Hardware, Aix Internals, and Performance: Professional Reference Edition Microsoft Win32 Developer's Reference Library - GDI (Microsoft Developers Library Win 32 GDI) (Microsoft Windows GDI) Debugging Applications for Microsoft .NET and Microsoft Windows (2nd Edition) (Developer Reference) Programming with the Kinect for

Internet, Files and Printers between Windows 7, Windows Vista, and Windows XP Windows 10: 2016 User Guide and Manual: Microsoft Windows 10 for Windows Users Windows 10: The Practical Step-by-Step Guide to Use Microsoft Windows 10 (Windows for Beginners and Beyond) Windows 10: A Beginner's User Guide to Windows 10 (The Ultimate Manual to operate Windows 10) Windows 10: User Guide and Manual 2016 - Everything You Need To Know About Microsoft's Best Operating System! (Windows 10 Programming, Windows 10 Software, Operating System) Windows 10: A Beginner To Expert Guide - Learn How To Start Using And Mastering Windows 10 (Tips And Tricks, User Guide, Windows For Beginners) Windows Group Policy: The Personal Trainer for Windows Server 2012 and Windows Server 2012 R2

Dmca